$P$  do  $13$ 5429

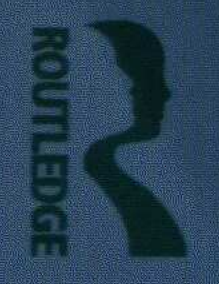

# **Third Edition** Academic A Handbook for International Students

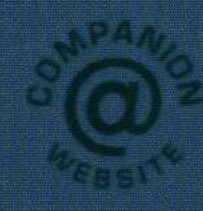

**Stephen Bailey** 

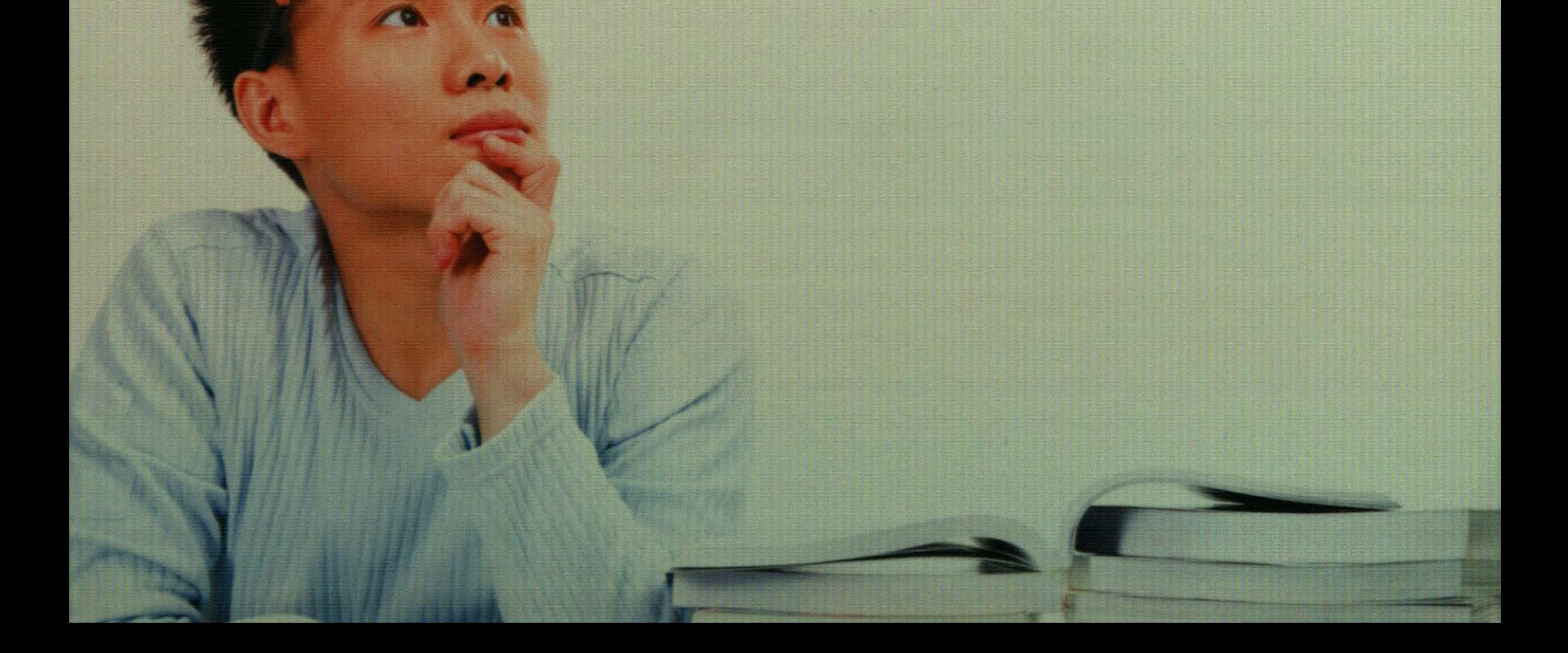

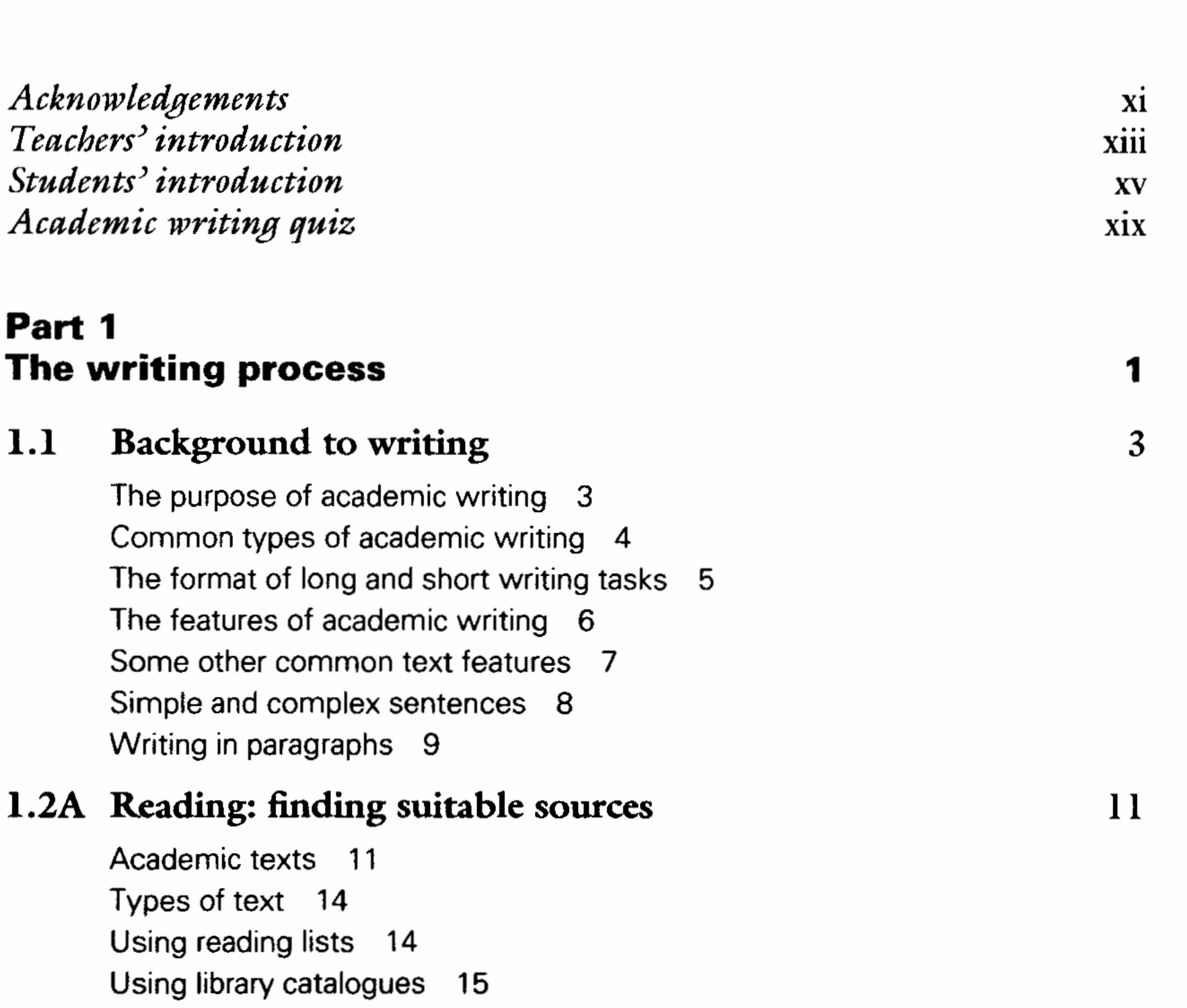

19

 $\epsilon$ 

 $\epsilon$ 

 $\cdot$  30

Using library websites to search electronic resources 17

1.2B Reading: developing critical approaches Reading methods 19 Titles, sub-titles and text features 21 Reading abstracts 22 Fact and opinion 23 Assessing internet sources critically 24 Critical thinking 27

#### $1.3$ Avoiding plagiarism

What is plagiarism? 30 Acknowledging sources 31 Degrees of plagiarism 32 Avoiding plagiarism by summarising and paraphrasing 33 Avoiding plagiarism by developing good study habits 35

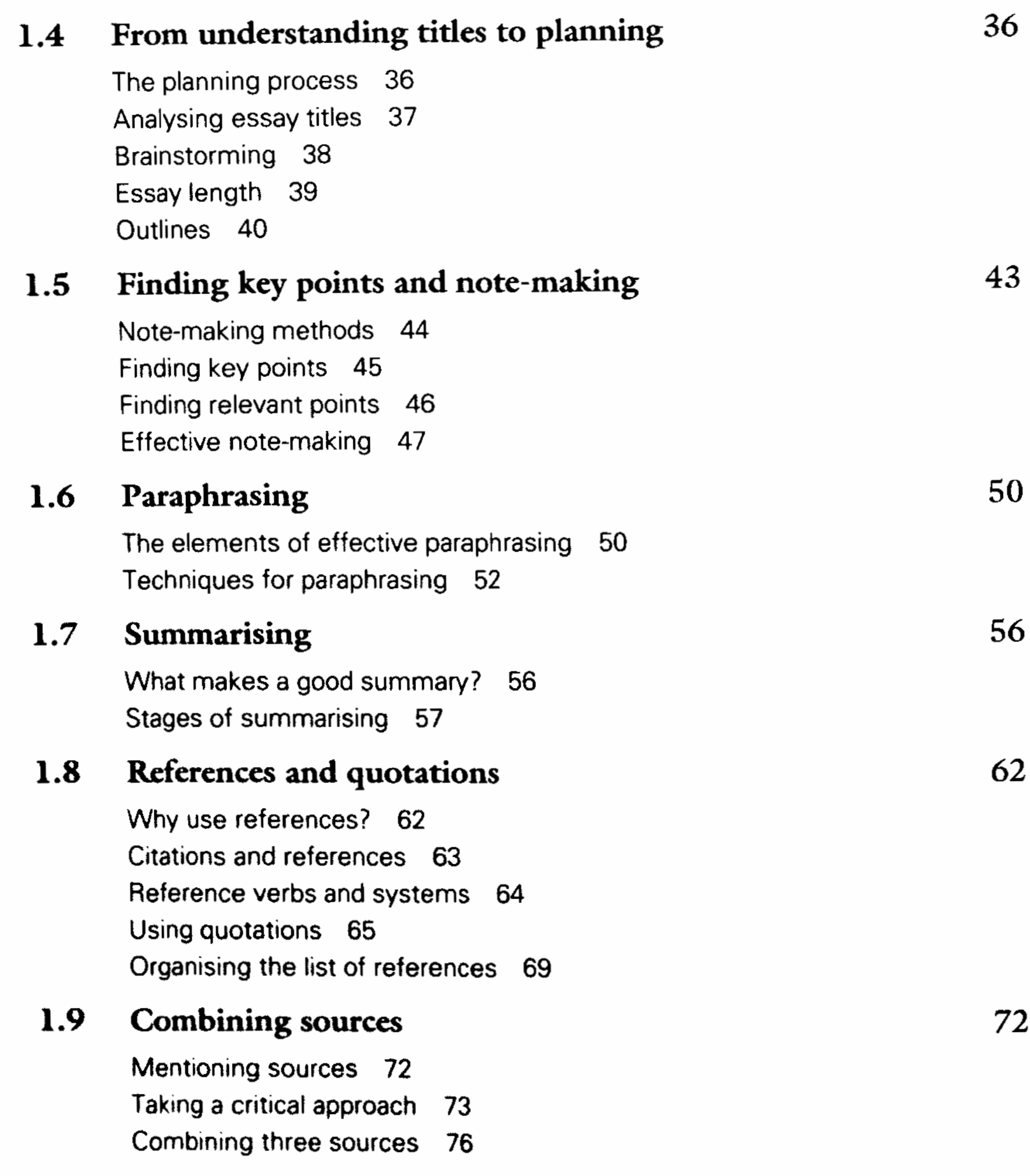

## 1.10 Organising paragraphs

77

vi

Paragraph structure 77 Development of ideas 80 Linking paragraphs together 81

## 1.11 Introductions and conclusions

Introduction contents 83 Introduction structure 84 Opening sentences 86 Conclusions 88

## 1.12 Re-writing and proof-reading

Re-writing 90 Proof-reading 93 Confusing pairs 96 83

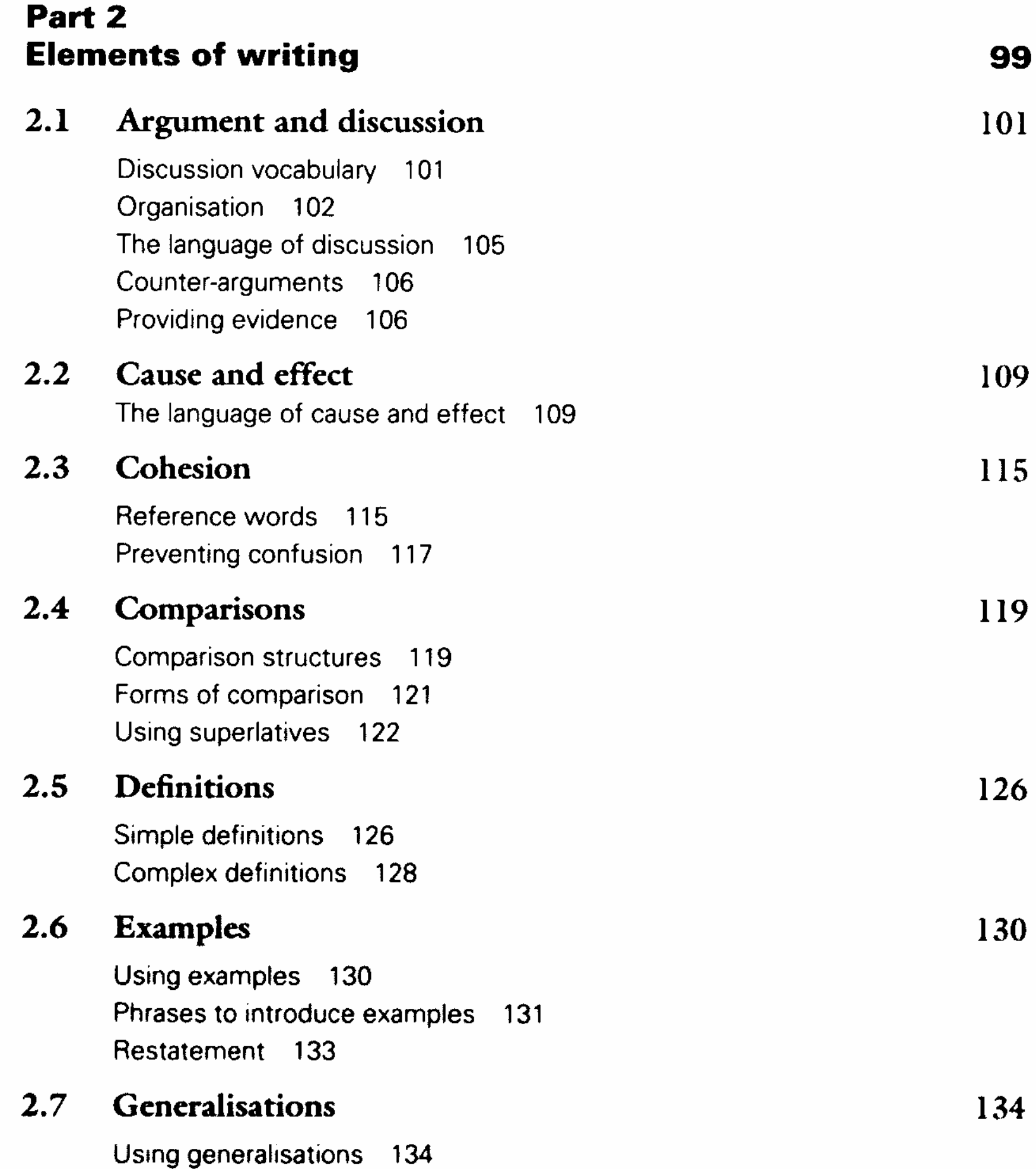

vii

Structure 135 **Building on generalisations** 138

#### $2.8$ **Numbers**

The language of numbers 139 Percentages 140 Simplification 141 Further numerical phrases 142

#### Problems and solutions  $2.9$

Structure 145 Vocabulary 148

## 2.10 Style

Components of academic style 150 Guidelines 152

145

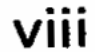

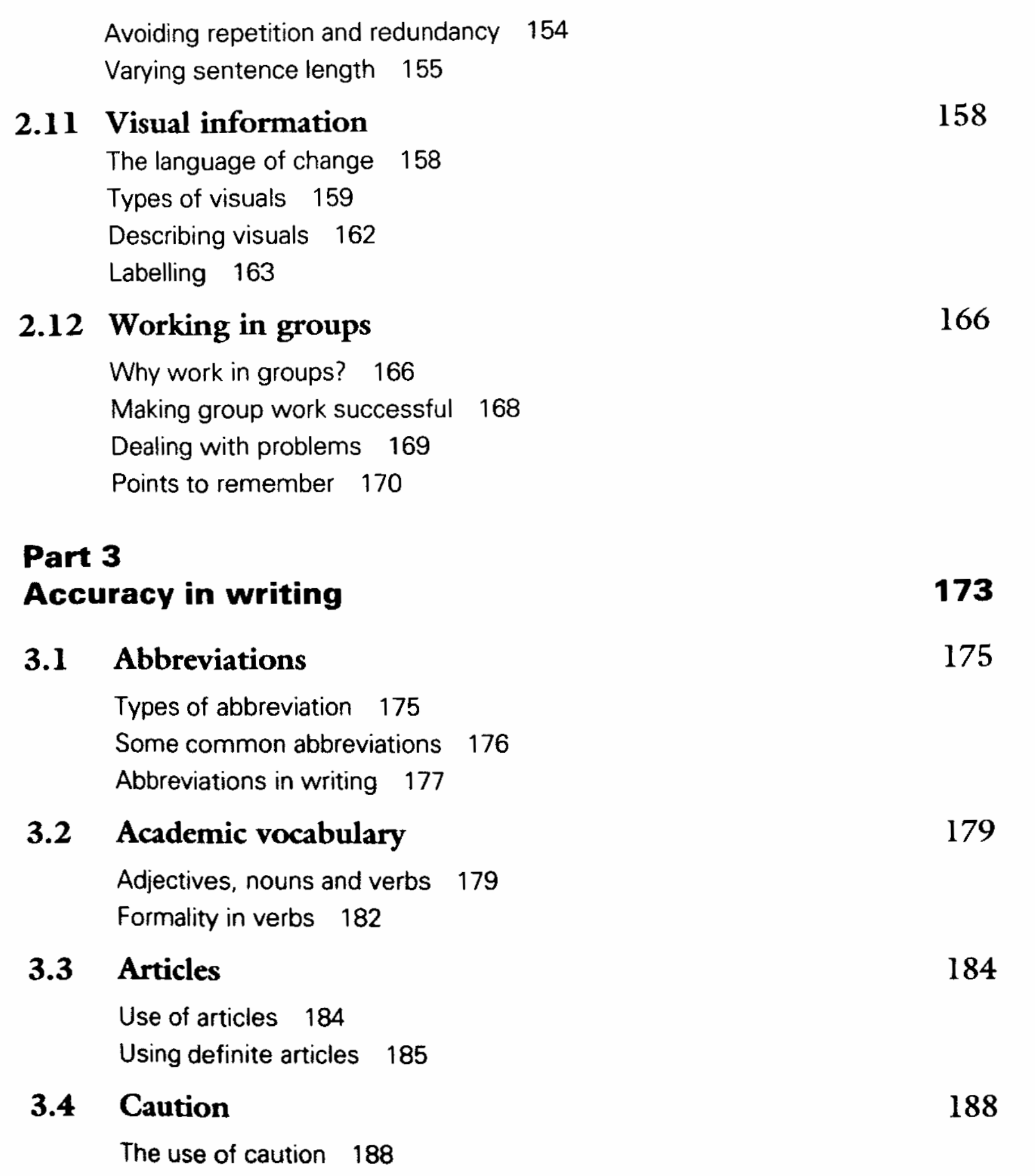

The language of caution 189

Using modifiers 189

#### $3.5$ Conjunctions

Types of conjunctions 192 Conjunctions of opposition 196

#### Nouns and adjectives  $3.6$

Using nouns and adjectives 198 Abstract nouns 201

#### $3.7$ Prefixes and suffixes

How prefixes and suffixes work 203 Prefixes 204 Suffixes 205

192

198

 $i\mathsf{x}$ 

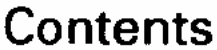

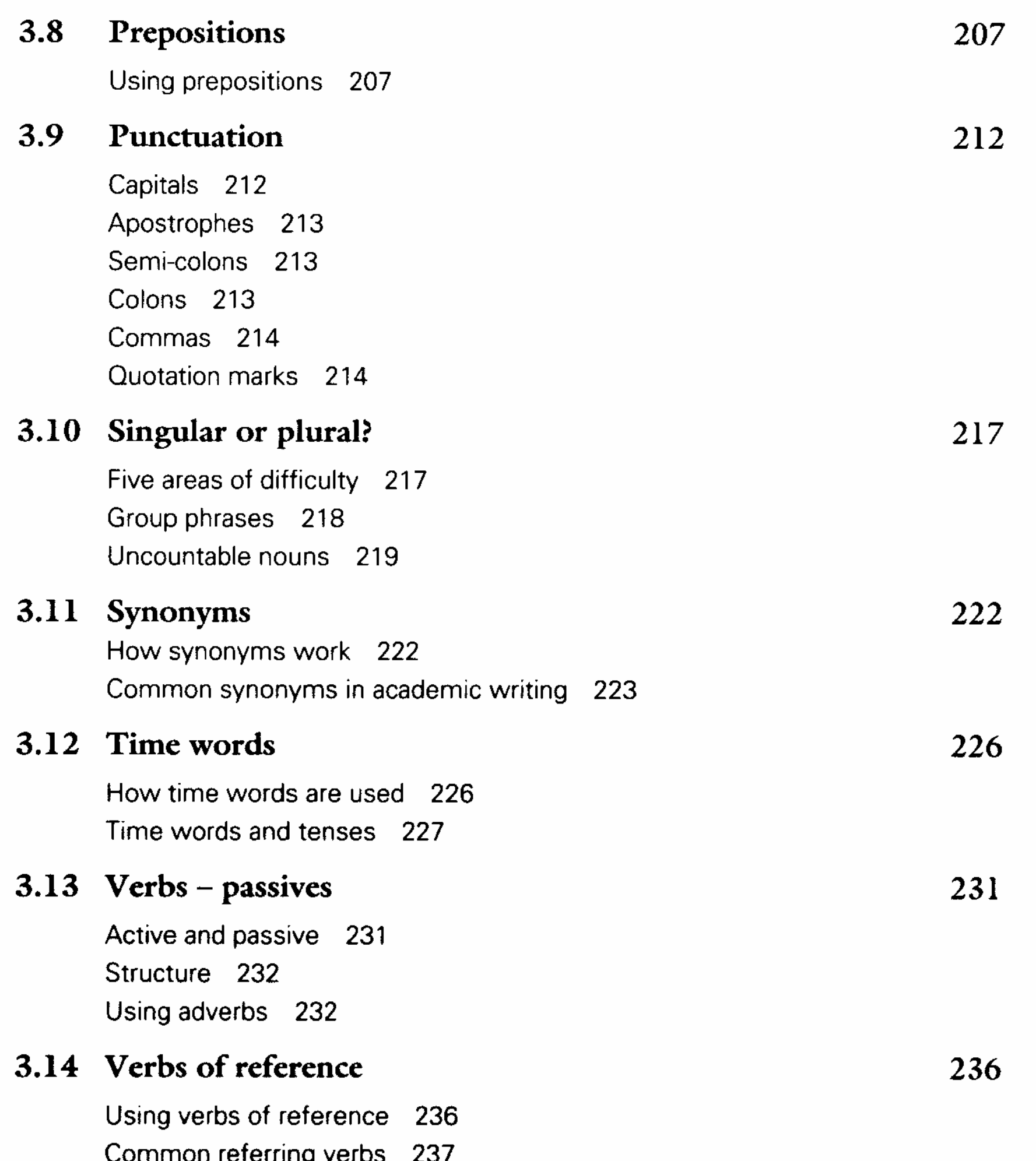

## $3.15$  Verbs - tenses

Using tenses 241 Simple or continuous? 243 Using time phrases 244

## Part 4 **Writing models**

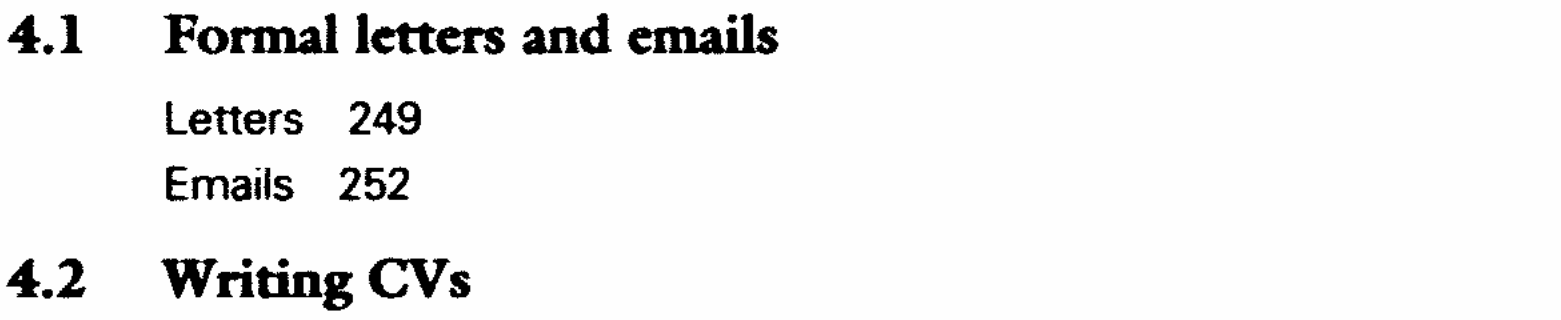

The contents of a CV 254

247

249

291

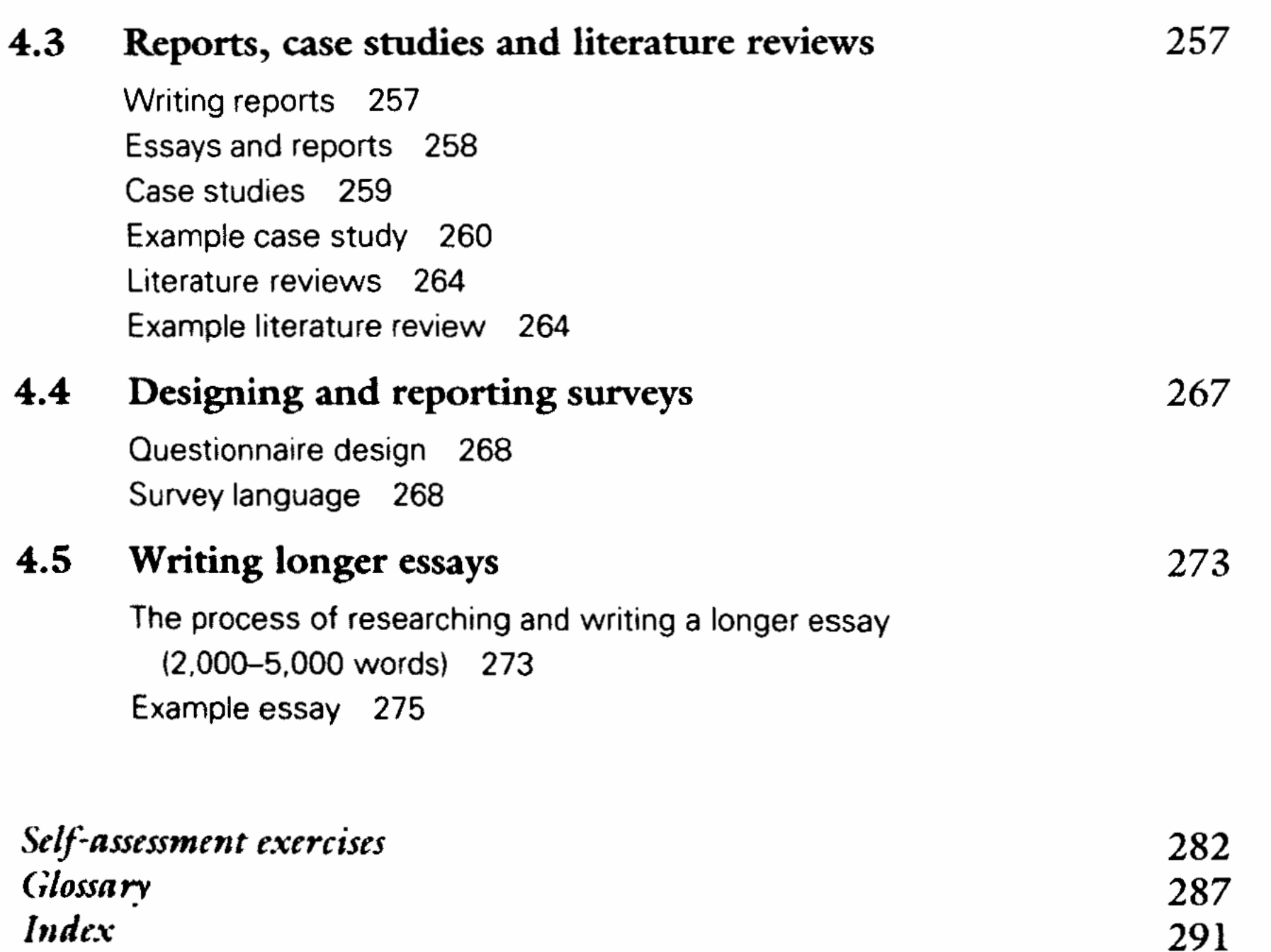

 $\mathsf{x}$